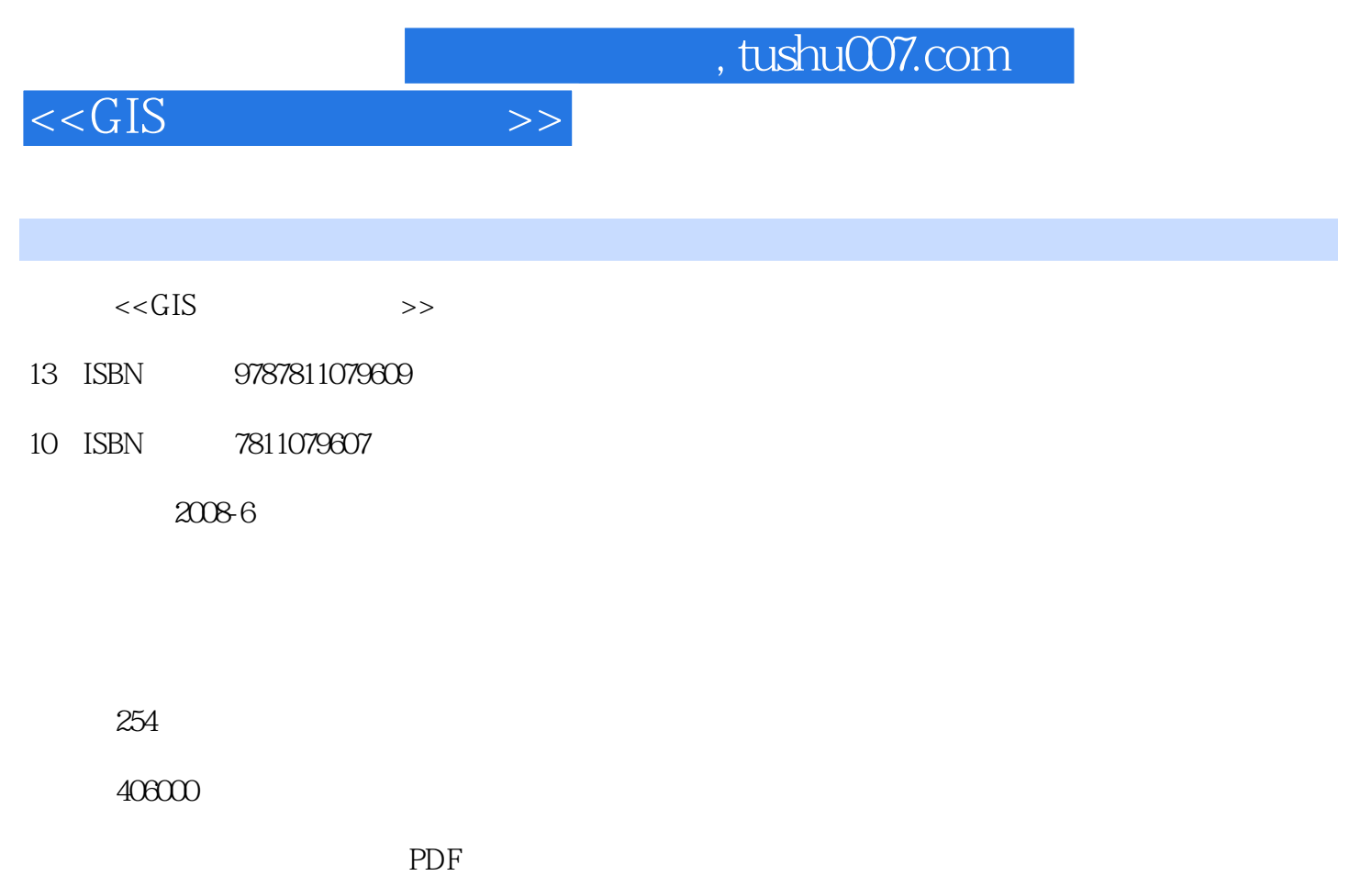

更多资源请访问:http://www.tushu007.com

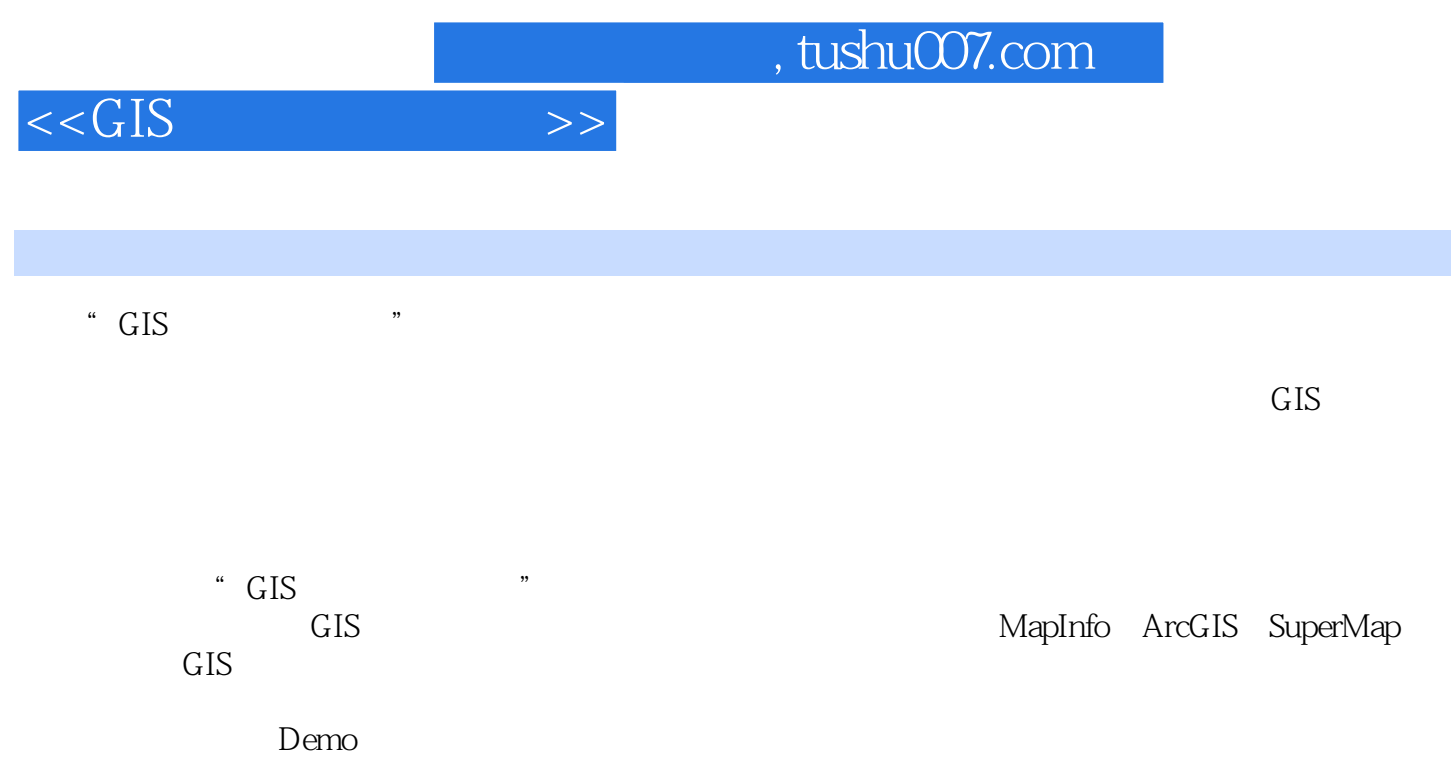

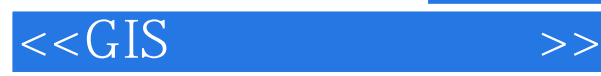

 第一章 GIS软件简介 **ESRI** MapInfo MapGIS GeoStar Citystar SuperMap  $GIS$ MapInfo

ArcGIS

SuperMap SuperMap Deskpro

GIS GIS GIS  $GIS$ Maplnfo MapBasic MapBasic MapBasic MapX MaplMo ArcObjects ArcObjects ArcGIS Desktop

SuperMap objects SuperMap Objects

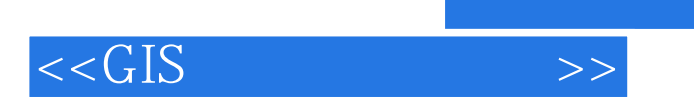

SuperMap Objects

 $,$  tushu007.com

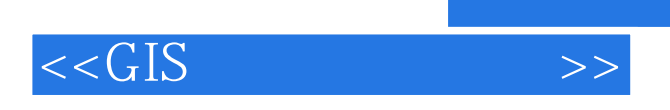

 $GIS$  and  $\ddots$   $\ddots$ 

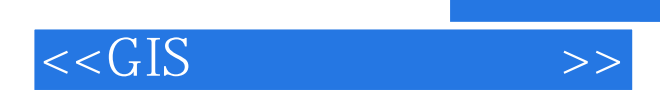

本站所提供下载的PDF图书仅提供预览和简介,请支持正版图书。

更多资源请访问:http://www.tushu007.com